## КОЛЕБАЊЕ КЛИМЕ У ИСТОРИЈСКОМ ПЕРИОДУ

Као што ји познато клима наше планете током њене дуге геолошке прошлости иеприкидно се мењала. Али, и у историјском периоду, који обухвата само неколико хиљада година, утврђене су извесне промене и колебања климата. Ово је констатовано на основу промене нивоа језера, количине воде у рекама, дужине ледника, промене биљног покривача, проширивања пустиња, затим археолошким налазима, подацима у старим књигама, хроникама итд. Проблем савремене промене климата интересује не само географе и метеорологе, већ веома широк круг специјалиста различитих наука и привредних грана. Поузданије о промени климе може се говоритн тек од краја XVII века од када постоје подаци о температурама, падавинама и другим метеоролошким елементима до којих се дошло мерењем помоћу инструмената.

Последњих деценија често се говори о отопљавању климата а нарочито о томе како зиме нису више онако оштре и снеговите као што су некада биле. Лета су наводно такође постала ћудљива: час су жарка и сушна, час свежа и кишовита. Једном речју клима се мења.

О савременом отопљавању климата на Земљи написан је велики број радова. Односно, многи научници сматрају да је клима постала топлија. Према неким подацима и прорачунима средња температура ваздуха на површини Земље за последњих 50 година повећала се за 1<sup>0</sup>С. На први поглед овај пораст можда изгледа незнатан. Али, ако се подсетимо да је средња годишња температура Београда 11,5°С, а Скопља 12,5°С, постаје нам јасно да отопљавање климата за 1°С, није тако безначајно јер знамо да Скопље има знатно топлију климу од Београда.

Отопљавање климата је најизразитије и најочигледније у поларном појасу северне полулопте. Температуре ваздуха у Арктику су порасле за 3° до 9°С. Гренланд је за последњих 100 година постао топлији за 3°С. Зато ледени покривач Северног меденог океана и његових ивичних мора постаје све тањи. Пристаништа на Шпицбершким острвима која су на почетку XX века била доступна бродовима само 4 месеца у години сада

примају бродове у току 7 месеци. Ледници у Скандинавији и Сибиру све се више повлаче према северу. Шуме у Лапонији се шире према северу на рачун тундре брзином 2 до 3 км за 10 година. Услед отопљавања климата многе биљке и животиње проширују своје ареале према вишим географским ширинама, па флора и фауна северних предела постаје све богатија. На Фарским острвима данас живи 8 а на Гренланду 5 нових врста птица, док су шуме Европе обогаћене са 25 нових биљних врста. Такође и многе врста риба све више залазе у поларне воде које су постале топлије него што су донедавно биле. Тако, на пример, харинга се све чешће среће иза северног

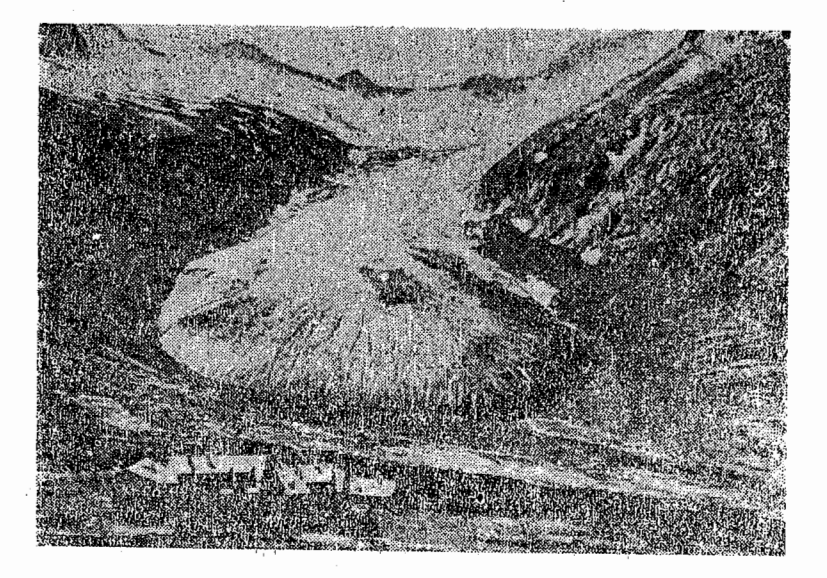

Сл. 1 - Готово сви ледници на Земљи последњих деценија скраћују своју дужину и смањују површину

стожерника где раније никада није залазила. Бакалари сваке године нду даље према северу за око 40 км.

Пораст температуре није захватио само Арктик већ и знатан део северне полулопте. Средња температура Филаделфије за последњих сто година порасла је за 2°С, Чикага за<br>1,9°С, а Милана, Женеве и Париза за 1°С. У Бечу од 1905. године број дана са мразом непрекидно се смањује. Такође и температуре у Београду показују тенденцију пораста. Оволико

повећање температура свакако инје реално јер најдужи период осматрања обично имају велики традови који су брзо расли и добили моћну индустрију, што је такође допринело порасту температура заздуха у њима. Али, општи пораст температуре на северној полулопти овим се не може довести у сумњу. Да су температуре порасле не само у градовима већ и изван њих најбоље нам доказују ледници. Односно, у планинама средње Европе ледници се од почетка XX века нагло скраћују и повлаче у све веће висине. У Алинма, на пример, дужине ледника годншње се просечно скраћују за око 60 см. Површине под ледницима у Швајцарским Алпима смањене су од краја прошлог века за 25%, а на источном Кавказу чак за 47%. Смањене површине под ледницима примећено је на Кордиљерима, Андима, Хималајима и Килиманџару.

Савремено отопљавање климата довело је до сталног опадања нивоа Каспијског језера. Од 1929. године ниво Каснијског језера спустио се готово за 3 метра. Опадање инвоа изазива померање обалске линије и смањење површине језера. Површциа Каспијског језера за последњих 40 година смањена је за 28.000 км<sup>2</sup>, док се обалска линија у његовом северном плићем делу померила и за преко 30 км. Тако је град Гурев. који је пре 200 година био на самој обали, данас удаљни эл јизера пуних 35 км. Такође и ниво Великог сланог језера у САД непрекидно опада. Ово језеро има данас два пута мању површину иего што је имало пре 100 година.

Да клима последњих деценија постаје све топлија навешћемо још неколико примера. Сарделе које су живеле и ловиле се углавном у топлим морима, у најбољем случају поред обала Португалије и Шпаније, у последње време све се чешће јављају у Ламаншу. Реке средње Азије које долази са високих планина и хране се водом од отопљеног леда располажу већом количином воде него у прошлом веку, јер више температуре ваздуха доводе до интензивнијег отапања ледника. На Аљасци и у Финској данас се гаји пшеница које пре неколнко векова тамо није успевала.

Према томе, на северној полулопти у умереним и поларним ширинама пораст средњих температура ваздуха и воде, нарочито у зимском периоду, је очигледан. Оштре и снеговите зиме су све ређе а благе и са мало снега све чешће. На пример. од 12 најоштријих зима за последњих 125 година (период 1840,-1964.) само три су биле у XX веку, а девет су се јавиле до 1900. године. На другој страни од 12 најтоплијих зима у назначеном периоду само 3 су биле у XIX а 9 у XX веку.

 $\cdot$  У суптропском и тропском појасу, на обе полулоште, не може се говорити о сличним променама климата. Исти је случај и на јужној полулопти, јужније од 40-ог упоредника. У овни географским ширинама мало је копна и веома су ретке метеоролошке станице са подацима о осматрању климатских елемената за период дужи од 100 година, а на основу краћег лериода осматрања непоуздано је изводити закључке о промени климе.

Зашто је дошло до отопљавања климата на северној полулопти? Многи научници сматрају да је колебање климе у вези са колебањем сунчеве активности. Веза између климе на

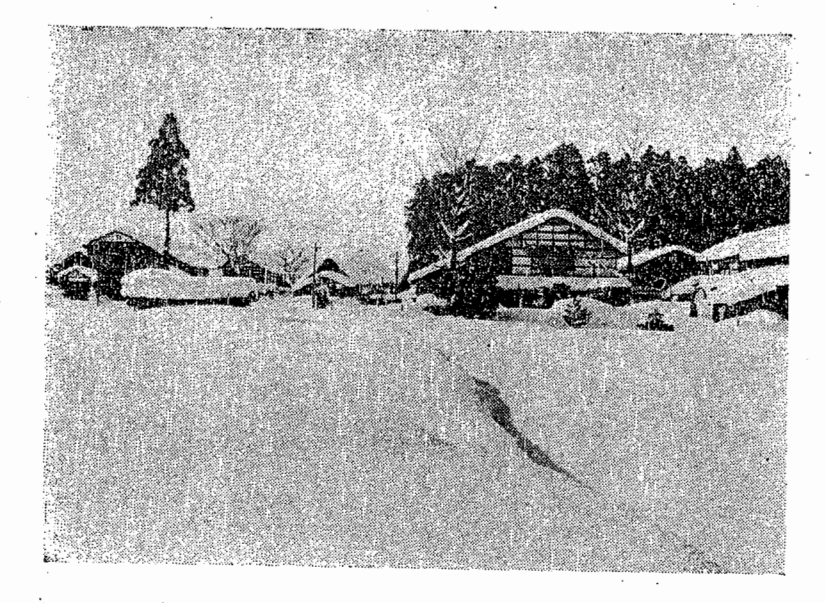

Сл. 2 - У XX веку све су ређе зиме са дебелим снежним покривачем

Земљи и сунчеве активности је несумњива. Али, постоје озбиљна мишљења да је до пораста температура дошло услед повећаног садржаја угљен-моноксида у ваздуху и разних видова топлотне енергије коју људи производе на Земљи.

Постоје бројни докази да су се у Европи и другим деловима света, током историјског периода, дешавала знатна климатска колебања. На местнма са којих су се после 1800. године у Алпима, на територији Француске, повукли ледници, откривени су трагови средњовековног обрађивања земље. То

значи да је овде клима током средњег века била знатно топлија. Повлачењем ледника последњих деценија са појединих делова Гренланда и Исланда откривена су насеља и гробља старих Викинга.

Сахара, по проучавањима једног биолога професора универзитета у Алжиру, никада није била тако аридна као данас. До 6.000. године пре н. е. она је била под медитеранском вегетацијом. После 2500. године пре н. е. кише су почеле да се смањују и биљни покривач је проређен. Око 500. године пре н. е. започела је тарнсформација пејзажа у праву пустињу и њено непрекидно ширење. У наше време Сахара сваке године "напредује" и шири се према југу за по неколнко кнлометара. Уосталом, опште је познато да је северна Африка низ векова била житница древног Рима. Дакле, тамо где је данае пустнња у раном историјском периоду биле су плодне њиве.

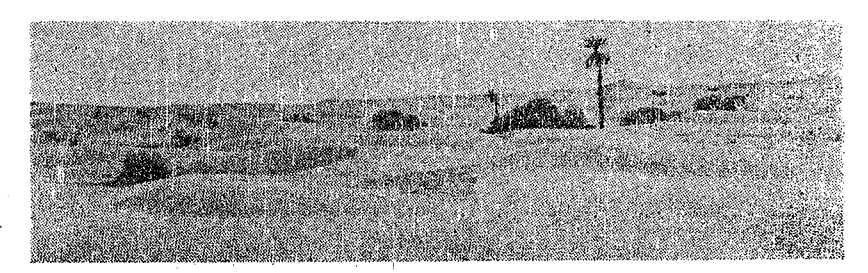

Сл. 3 - На месту некада плодних и густо насељених предела у многим деловима света данас се простиру голе беживотне пустиње

Приморје Перуа у доба Инка било је плодно и густо насељено, а данас представља сушну, сиромашну и ретко насељену област. У Гладној степи, у пустињи Кизил-кум, некада су живели народи са високо развинюм културом. У Пенцабу, житници старе Индије, данас су велике површине преобраћене у пустињско и полупустињско земљиште. Период од VIII до XII века био је у централној Азији веома влажан. Цела територија између Аму Дарја и Сир Дарја била је густо насељена. По неким арапским изворима густина насељености била је толико велика да је "мачка по крововима кућа могла прећи пут од Смараканда до Аралског језера". Међутим, претварање многих некада плодних и густо насељених области централне Азије у пустиње, по мишљењу познатог совјетског

географа Л. С. Берга, није настало услед тога што је клима постала сувља и топлија, већ што су системи за наводњавање у честим ратовима уништени. Проучавањем годова на вишевековним стаблима (од којих је једно било старо 930 година) у Таличкој ССР закључено је да се не може говорити о промени климе у историјском периоду у централној Азији у смислу смањења влажности. Утврђена су само климатска колебања са периодима од 7 до 11 и од 50 година. Ипак, подаци које су оставили Херодот и Страбон о димензијама и висини нивоа Каспијског језера, развалине многих напуштених градова, запуштени каравански путеви, смањење површина под шумама итд. чини нам се да довољно јасно указује да се клима и у централној Азији током историјског периода мењала. Разуме се многе оазе су преобраћене у пустињу и због тога што су у њима уништени канали за наводњавање.

На основу промене нивоа језера, колебања ледника, глинених наслага на дну језера и слојева тресета у мочварама, годишњих годова на стаблима, размештају и развоју биљног света, могуће је утврдити не само колебање већ и хронолошке промене климата у току историјског периода. На почетку историјског периода Европа је имала прохладну и влажну климу. Количина падавина била је у многим областима знатно већа него што је то данас. На пример, Енглеска и Шкотска добијале су 1,5 пута већу суму падавина од данашње, а ниво Боденског језера због нижих температура и веће колинине падавина био је за 9 метара виши од садашњег.

У првим столећима наше ере падавине и температуре су биле приближно једнаке данашњим. Од почетка IV века почело је побољшање климата и до VII века клима Европе је била сува и топла. Даље, све до X—XI века, био је развијен топао али довољно влажан климаг. Ово је период најповољније климе, тзв. климатски оптимум историјске ере. У њему је знатно смањен ледени покривач северних мора. Клима Исланда била је много повољнија него данас. Знатне површине на острву које су данас под ледом у Х веку су обрађиване. Нормани са својим бродовима у летњим месецима су лако допирали до источних обала Гренланда и обала Северне Америке. На овом путу, чак и у Девисовом мореузу, они нису наилазили на лед. Постоје мишљења да је у Северном леденом океану од VIII до XII века лед постојао само у току зиме а за време лета се отпао, као што је данас случај у Балтичком мору. По расположивим подацима, када је крајем Х века откривен Гренланд, добрим делом био је без леденст покривача.

Земљиште на њему је у летњим месецима крављено до већих дубина што је омогућавало образовање травног, па делимично и шумског покривача. По свему судећи ово острво није слунајно названо "зелена земља". Нормани, настањени на Гренланду, бавили су се пољопривредом, на првом месту сточар-CTBOM.

Средином XIII века долази до брзог погоршања климата. Поново се образују пространа ледена поља у поларним и субполарним морима. Поморски путеви северног Атлантика постају непроходни и постепено се заборављају. Гренланд опет добија ледени плашт. Колоније Нормана на њему постепено се смањују а крајем XIV и почетком XV века потпуно ишчезавају. Ледници захватају и Исланд, где половином XIV века достнжу максимално распрострањење у историјском перноду. Веома хладну климу имао је XV век у коме се и становници северне Норвешке нису могли бавити земљорадњом.

Погоршање климата у поларним пределима током XIII и XIV столећа одразило се на велику променљивост времена у нижим географским циринама. У Европи су учестале године са суровим зимама, јаким ветровима, сушним летима у којима су честе непогоде, провале облака и катастрофалне поплаве. У Европи и Руској низији током XV века забележен је велики број катастрофалних поплава на рекама, а такође и најнижих водостаја. Ово је, дакле, век веома нестабилног времена: сурових и благих зима, кишовитих и сувих лета, честих бура, олуја, непогода.

Са почетком XVII века наступило је побољшање климата. Порасле су температуре ваздуха. Али оне су и даље, све до краја XVIII века, биле релативно ниске. Почетком XIX века долази до бржег пораста температура и отопљавања климата.

Према томе, у Европи и поларним пределима, као и у другим деловима света, током историјског пернода дешавала су се знатна колебања и промене климе.

Др Томислав Ракићевић